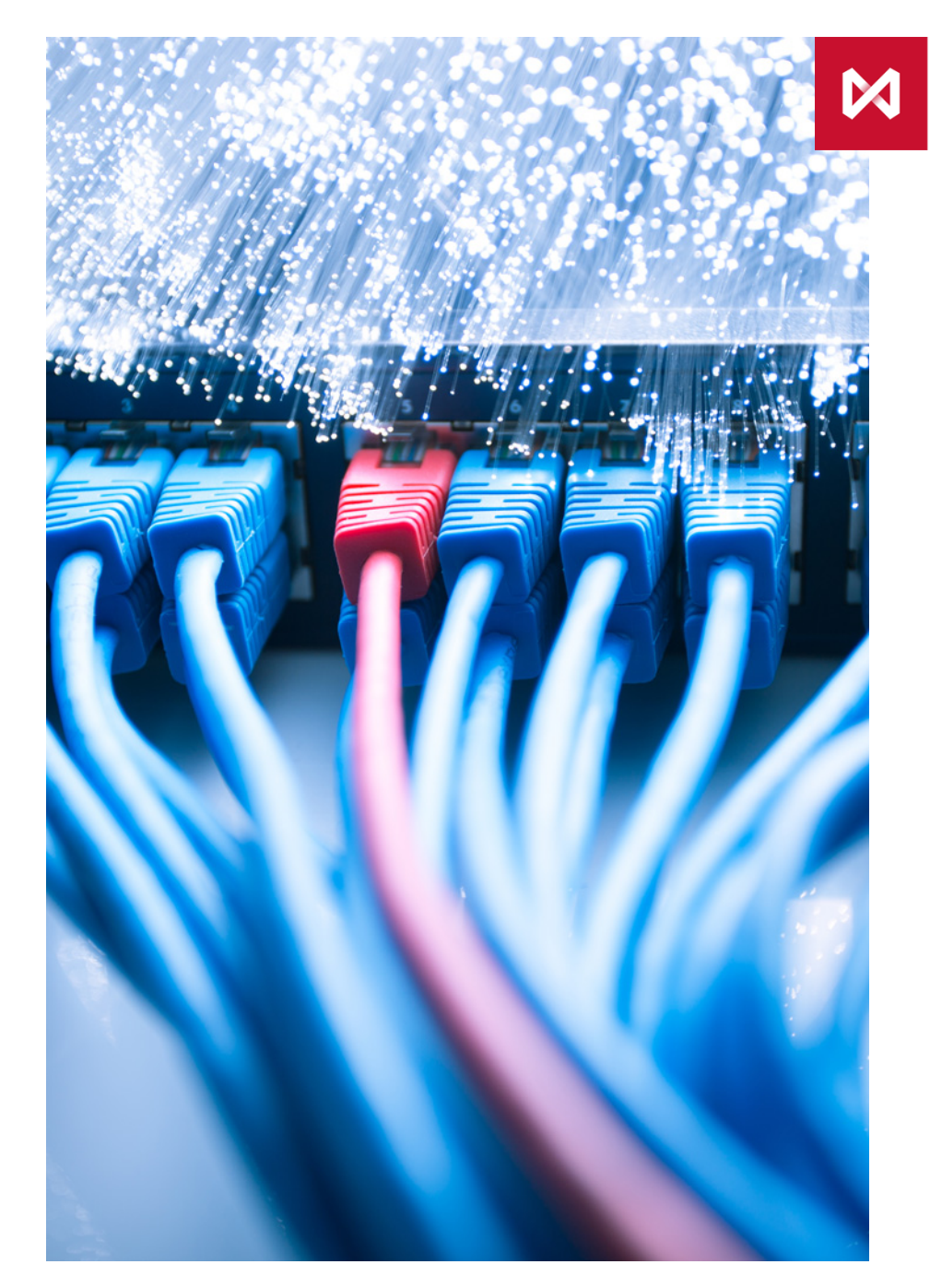

НАЦИОНАЛЬНЫЙ<br>РАСЧЕТНЫЙ **ДЕПОЗИТАРИЙ F**<br>FPYRIA MOCKOBCKAЯ БИРЖА

# **НОВЫЕ ВОЗМОЖНОСТИ ДЛЯ БЫСТРОГО ДОСТУПА К УСЛУГАМ НРД**

#### **НОВЫЕ ВОЗМОЖНОСТИ ДЛЯ КЛИЕНТОВ НРД**  В ЛИЧНОМ КАБИНЕТЕ УЧАСТНИКА (ЛКУ)

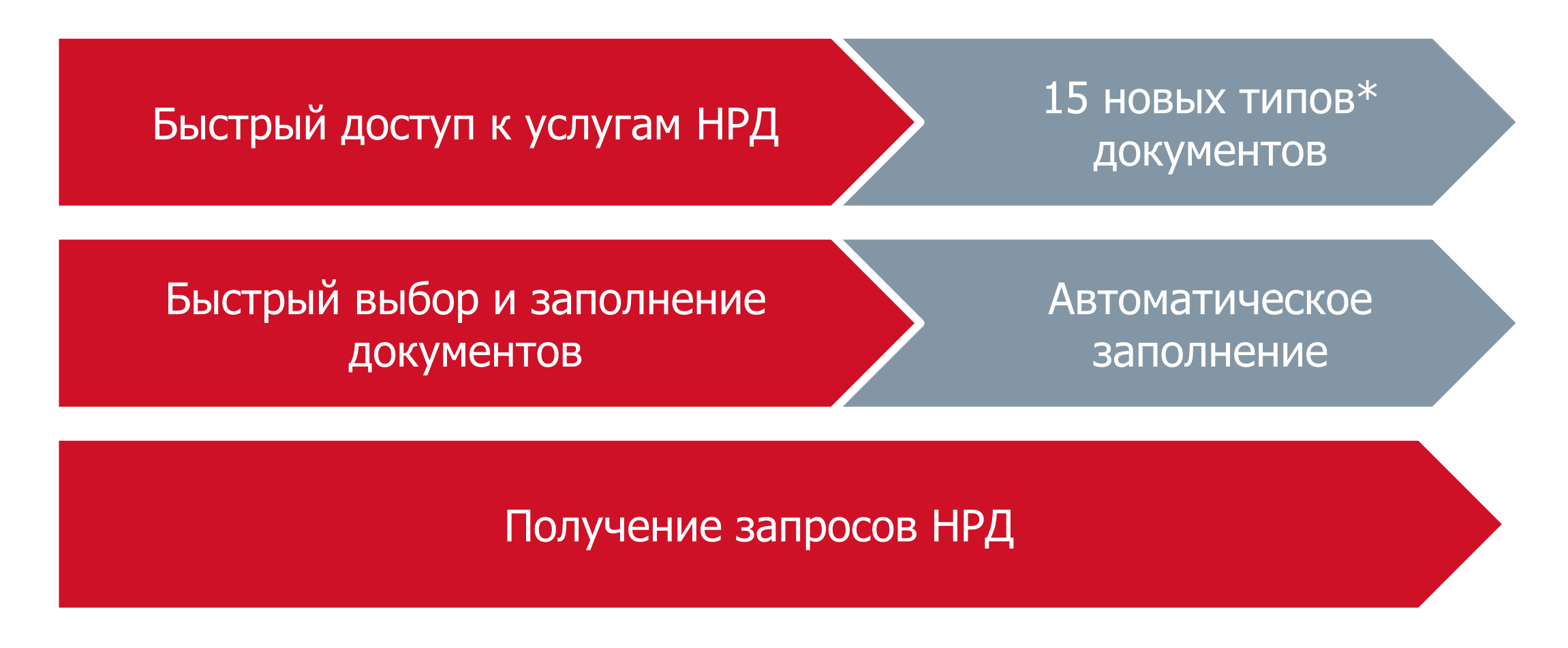

### **ВОЗМОЖНОСТИ ЛКУ**

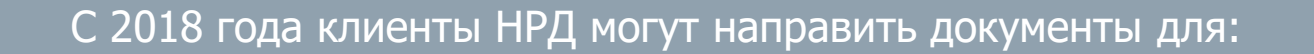

#### До 11 февраля 2019г.

обновления сведений (Анкета АА101, АА001, АА106, Поручение AF005 и сканированные образы учредительных и иных документов компании)

#### Начиная с 11 февраля 2019г.

- обеспечения ЭДО НРД
- открытия счета депо
- открытия банковского счета
- подключения к услугам: СУО, Репозитария и Информационным сервисам

### **КАК ПОДКЛЮЧИТЬСЯ К ЛИЧНОМУ КАБИНЕТУ УЧАСТНИКА**

- 1. Зарегистрироваться на сайте Московской Биржи по адресу https://passport.moex.[com/registration](https://passport.moex.com/registration) (для каждого сотрудника, который будет использовать ЛКУ от имени Вашей организации)
- 2. Заполнить Заявление о предоставлении доступа к информационному обеспечению «Личный кабинет Участника» (Приложение №2 к Руководству пользователя «Личный кабинет участника» http://fs.moex.[com/files/](http://fs.moex.com/files/8240/)8240/)
- 3. Направить заявление в Департамент клиентской поддержки ПАО Московская биржа по ЭДО или предоставить непосредственно в офис (для организаций, не имеющих договорных отношений с Группой «Московская Биржа»)

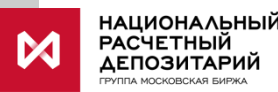

## **СХЕМА ЭЛЕКТРОННОГО ВЗАИМОДЕЙСТВИЯ С НРД**

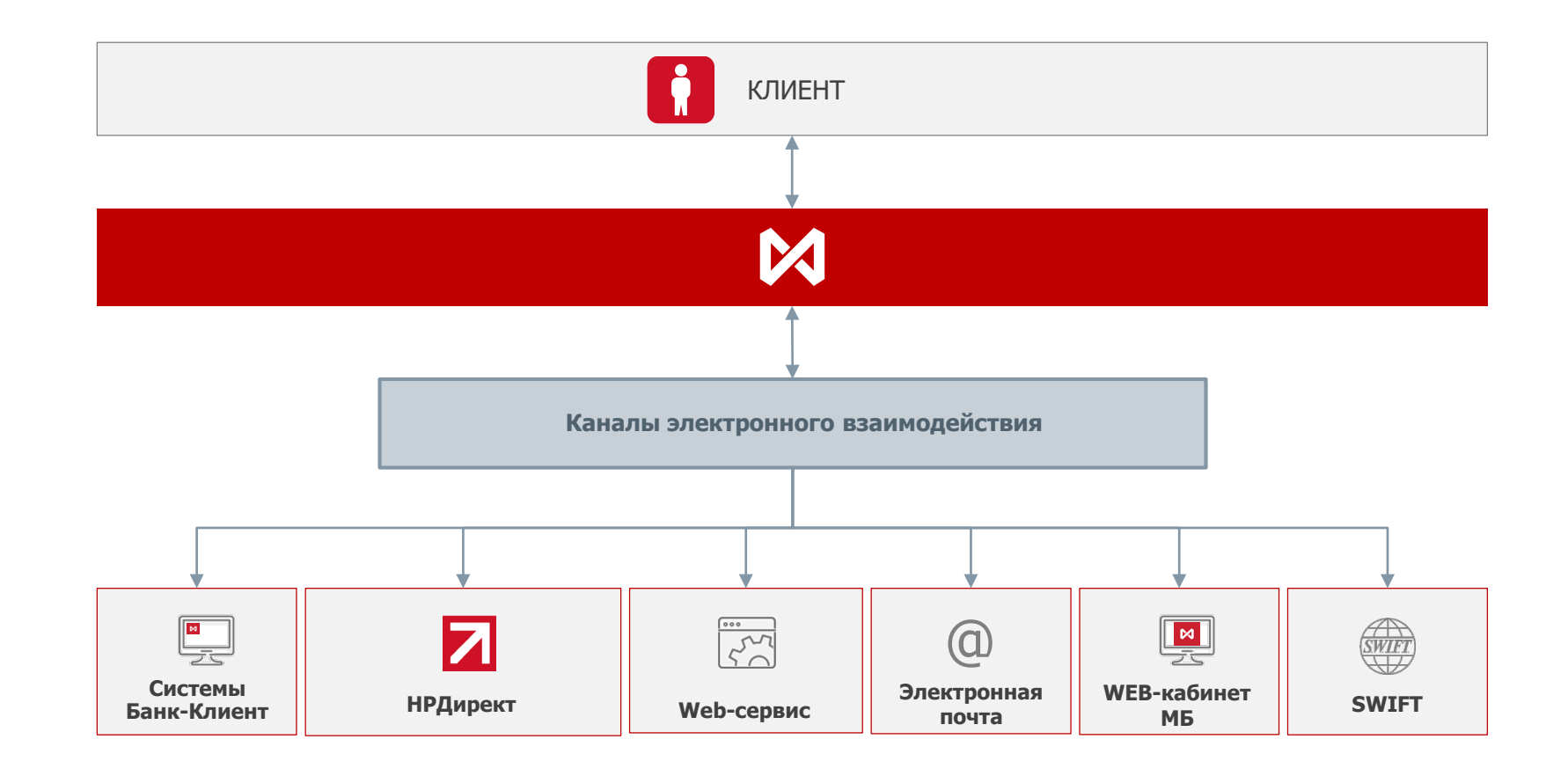

### **ЭЛЕКТРОННОЕ ВЗАИМОДЕЙСТВИЕ С НРД** КАНАЛЫ И ПРОГРАММНОЕ ОБЕСПЕЧЕНИЕ (ПО)

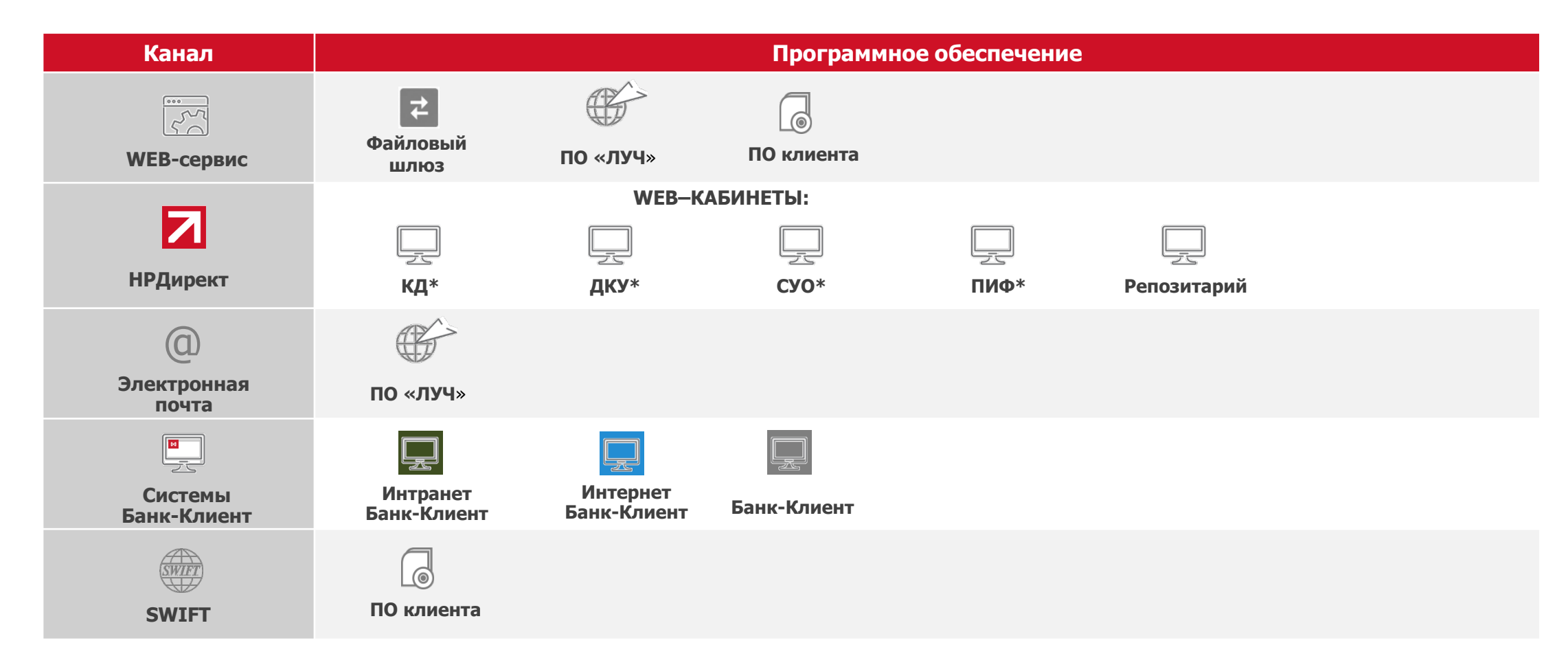

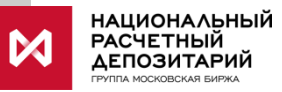

\* - **КД** – Корпоративные действия, **СУО** – Система управления обеспечением, **ДКУ** – Депозитарно-клиринговые услуги, **ПИФ** – Паевые инвестиционные фонды, **ФШ** – файловый шлюз, **ПО** – программное обеспечение, **ЛКУ** - WEB-кабинет Московской Биржи - Личный кабинет участника

\*\* **- ПО «ЛУЧ»** - планируется прекращение работы по Депозитарно-клиринговому обслуживанию в сентябре 2019 г.

### **ОСНОВНЫЕ ИЗМЕНЕНИЯ ЭДО**

#### **С 11 февраля 2019 года**

#### **Изменения в ЭДО НРД:**

- Применяются новые формы документов для обеспечения ЭДО: Заявка на обеспечение ЭДО (далее Заявка), Доверенность ЭДО. Анкета ЭДО – отменена!
- Применяются электронные документы для подключения к услугам НРД
- Web-сервис доступен участникам ЭДО по депозитарно-клиринговой и репозитарной деятельности без подачи Заявки
- Отказ от двойного шифрования в Web-сервисе
- Для использования неквалифицированной электронной подписи (RSA) требуется направить Заявку

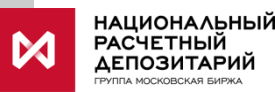

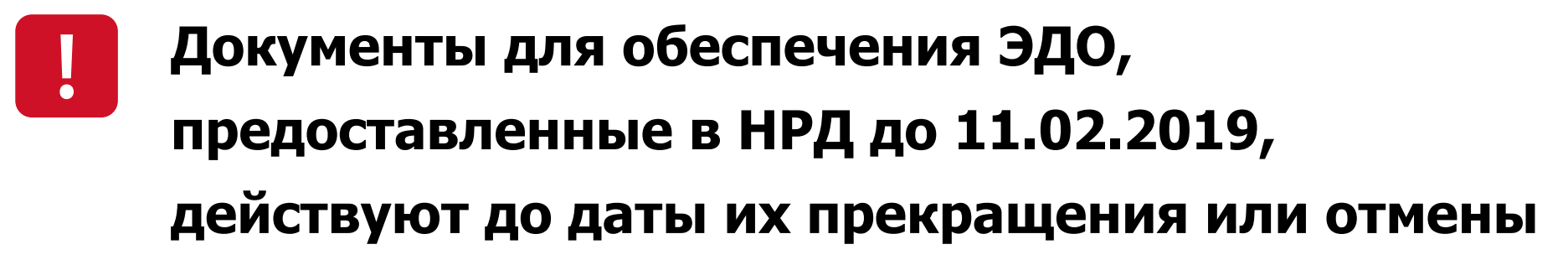

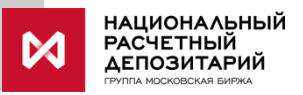

### **ОСНОВНЫЕ ИЗМЕНЕНИЯ В ДОКУМЕНТАХ ЭДО** (1/2)

#### **Заявка на обеспечение ЭДО (Заявка)\***

- В Заявку включены данные, ранее составляющие Анкету ЭДО
- Для использования одновременно двух каналов электронного взаимодействия направьте в НРД две Заявки (на каждый канал своя Заявка)
- Заявка на обеспечение ЭДО через WEB-сервис подается только в целях взаимодействия по расчетному обслуживанию

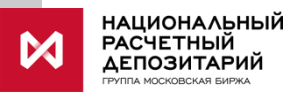

### **ОСНОВНЫЕ ИЗМЕНЕНИЯ В ДОКУМЕНТАХ ЭДО** (2/2)

#### **Доверенность ЭДО\***

- Единая форма доверенности ЭДО для всех видов услуг НРД
- Дополнительные полномочия: заверение копий, подписание договоров
- Действие доверенности ЭДО можно распространить на все депозитарные/репозитарные коды
- Возможно разделить полномочия между сотрудниками по видам операций

10

### **КАК ПОДКЛЮЧИТЬСЯ**  К КАНАЛУ ЭЛЕКТРОННОГО ВЗАИМОДЕЙСТВИЯ

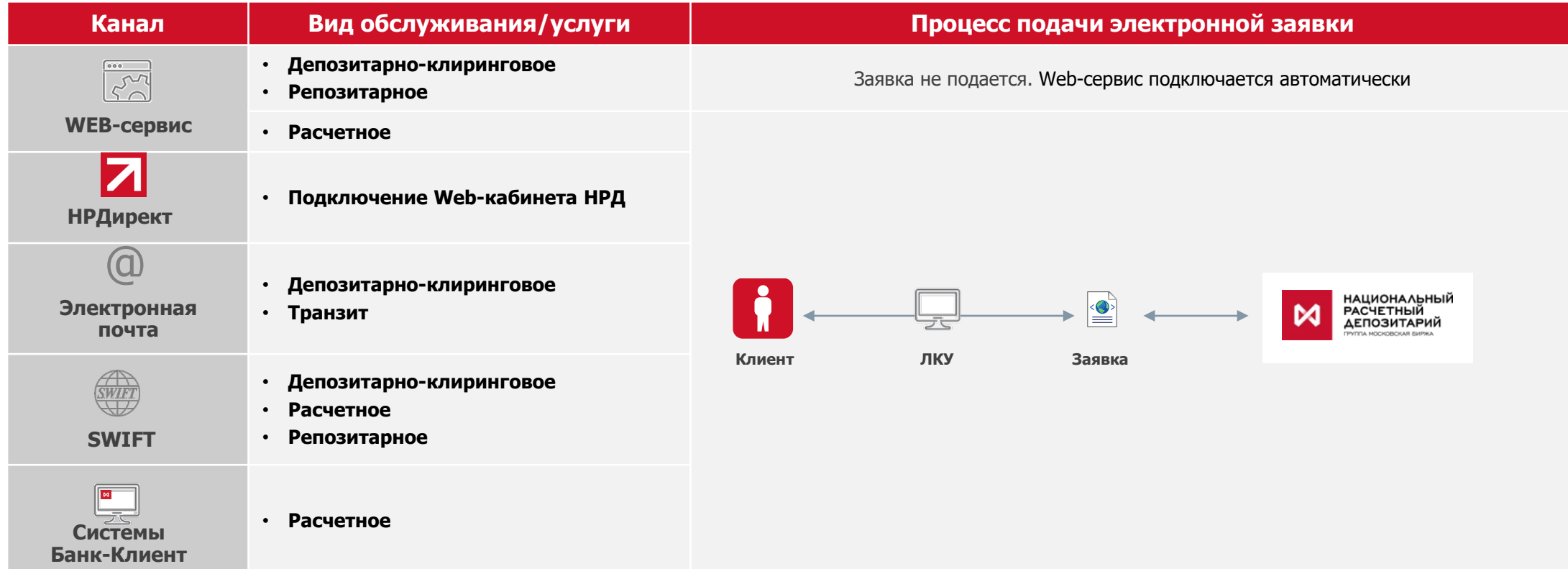

# **ПРИЛОЖЕНИЯ**

12

#### ПРИЛОЖЕНИЕ 1 **НОВЫЕ ДОКУМЕНТЫ В ЛКУ ДЛЯ ПОДКЛЮЧЕНИЯ К УСЛУГАМ НРД**

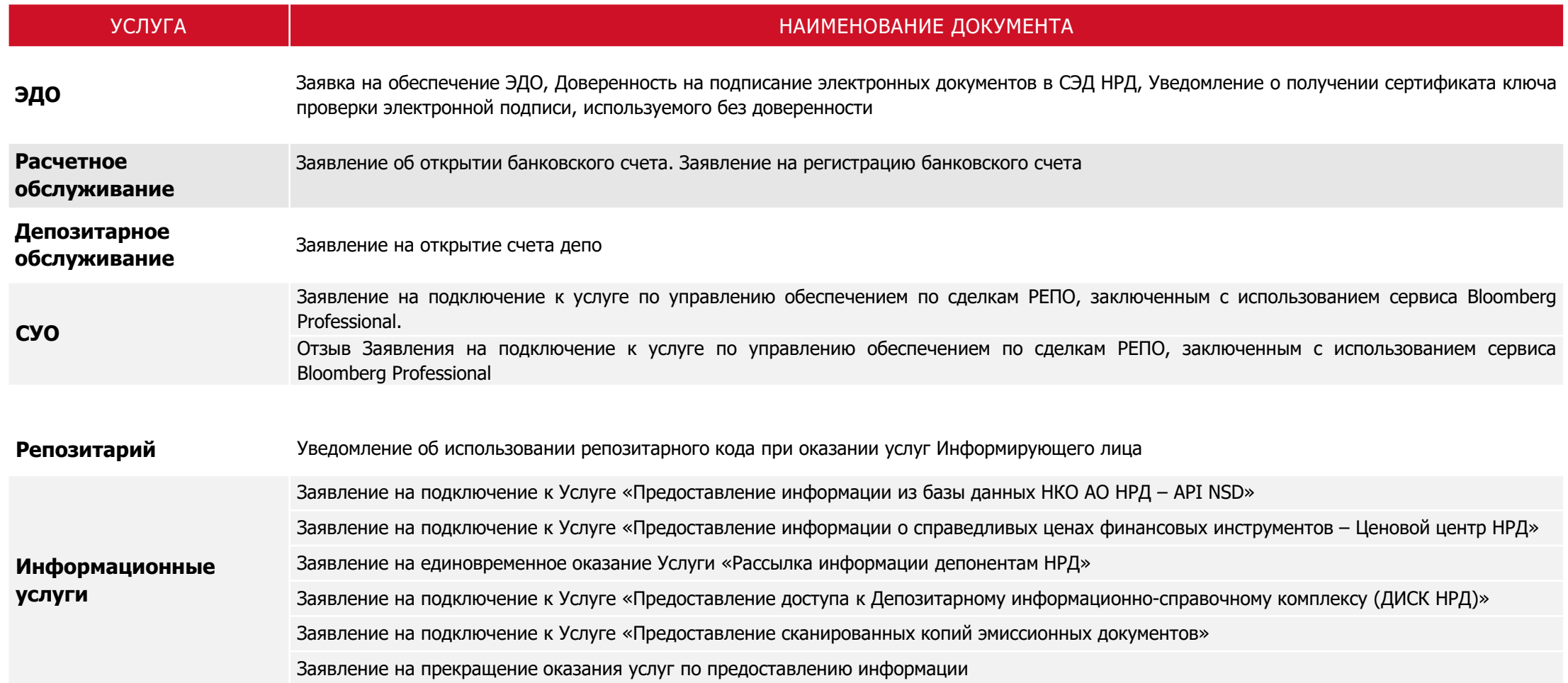

#### ПРИЛОЖЕНИЕ 2 **ПРИМЕРЫ ЗАПОЛНЕНИЯ ЗАЯВОК**

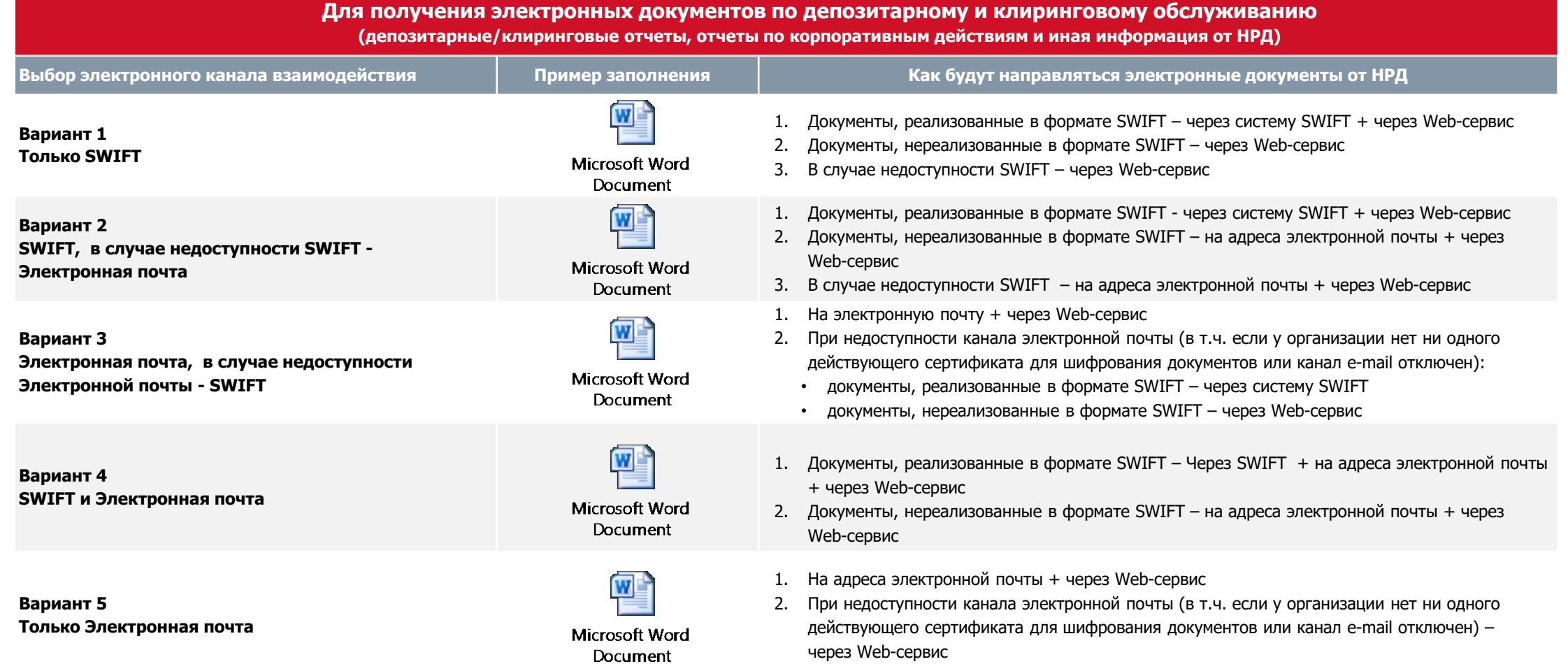

#### ПРИЛОЖЕНИЕ 3 **ДОВЕРЕННОСТЬ ЭДО**

W Оформление новой Доверенности ЭДО. **Microsoft Word** Выбор полномочия с 11.02.2019 Document  $\overline{\mathbf{w}}$ Соответствие полномочий в Доверенности ЭДО до 11.02.2019, Microsoft Word Доверенности ЭДО действующей с 11.02.2019 Document W Примеры заполнения новой формы доверенности ЭДОMicrosoft Word Document

### **КОНТАКТЫ**

#### **По вопросам, связанным с подключением к ЛКУ:**

Персональный менеджер ПАО Московская биржа по тел.: +7 495 363-32-32 e-mail: [contact@moex.com](mailto:contact@moex.com)

**По вопросам заполнения форм ЛКУ для направления в НРД, порядку направления документов:** Отдел заключения и сопровождения договоров с клиентами НКО АО НРД по тел.: +7 495 956-27-89 e-mail: [ozsd@nsd.ru](mailto:ozsd@nsd.ru)

**По вопросам, связанным техническими проблемами, возникающими при использовании ЛКУ:** Техническая поддержка ПАО Московская биржа по тел: Тел.: +7 495 733-95-07 e-mail: [help@moex.com](mailto:help@moex.com)

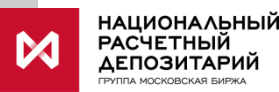

# CПАСИБО **ЗА ВНИМАНИЕ!**

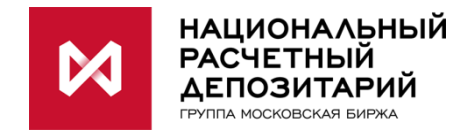

#### **ПРАВОВАЯ ОГОВОРКА**

- Настоящая презентация была подготовлена и выпущена НКО АО НРД (далее «Компания»). Если нет какой-либо оговорки об ином, то Компания считается источником всей информации, изложенной в настоящем документе. Данная информация предоставляется по состоянию на дату настоящего документа и может быть изменена без какого-либо уведомления.
- Данный документ не является, не формирует и не должен рассматриваться в качестве предложения или же приглашения для продажи или участия в подписке, или же, как побуждение к приобретению или же к подписке на какие-либо ценные бумаги, а также этот документ или его часть или же факт его распространения не являются основанием и на них нельзя полагаться в связи с каким-либо предложением, договором, обязательством или же инвестиционным решением, связанными с ним, равно как и он не является рекомендацией относительно ценных бумаг компании.
- Изложенная в данном документе информация не являлась предметом независимой проверки. В нем также не содержится каких-либо заверений или гарантий, сформулированных или подразумеваемых и никто не должен полагаться на достоверность, точность и полноту информации или мнения, изложенного здесь. Никто из Компании или каких-либо ее дочерних обществ или аффилированных лиц или их директоров, сотрудников или работников, консультантов или их представителей не принимает какой-либо ответственности (независимо от того, возникла ли она в результате халатности или чего-то другого), прямо или косвенно связанной с использованием этого документа или иным образом возникшей из него.
- Данная презентация содержит прогнозные заявления. Все включенные в настоящую презентацию заявления, за исключением заявлений об исторических фактах, включая, но, не ограничиваясь, заявлениями, относящимися к нашему финансовому положению, бизнес-стратегии, планам менеджмента и целям по будущим операциям являются прогнозными заявлениями. Эти прогнозные заявления включают в себя известные и неизвестные риски, факторы неопределенности и иные факторы, которые могут стать причиной того, что наши нынешние показатели, достижения, свершения или же производственные показатели, будут существенно отличаться от тех, которые сформулированы или подразумеваются под этими прогнозными заявлениями. Данные прогнозные заявления основаны на многочисленных презумпциях относительно нашей нынешней и будущей бизнес-стратегии и среды, в которой мы ожидаем осуществлять свою деятельность в будущем. Важнейшими факторами, которые могут повлиять на наши нынешние показатели, достижения, свершения или же производственные показатели, которые могут существенно отличаться от тех, которые сформулированы или подразумеваются этими прогнозными заявлениями являются, помимо иных факторов, следующие:
	- восприятие рыночных услуг, предоставляемых Компанией и ее дочерними обществами;
	- волатильность (а) Российской экономики и рынка ценных бумаг и (b) секторов с высоким уровнем конкуренции, в которых Компания и ее дочерние общества осуществляют свою деятельность;
	- изменения в (a) отечественном и международном законодательстве и налоговом регулировании и (b) государственных программах, относящихся к финансовым рынкам и рынкам ценных бумаг;
	- ростом уровня конкуренции со стороны новых игроков на рынке России;
	- способность успевать за быстрыми изменениями в научно-технической среде, включая способность использовать расширенные функциональные возможности, которые популярны среди клиентов Компании и ее дочерних обществ;
	- способность сохранять преемственность процесса внедрения новых конкурентных продуктов и услуг, равно как и поддержка конкурентоспособности;
	- способность привлекать новых клиентов на отечественный рынок и в зарубежных юрисдикциях;
	- способность увеличивать предложение продукции в зарубежных юрисдикциях.
- Прогнозные заявления делаются только на дату настоящей презентации, и мы точно отрицаем наличие любых обязательств по обновлению или пересмотру прогнозных заявлений в настоящей презентации в связи с изменениями наших ожиданий, или перемен в условиях или обстоятельствах, на которых основаны эти прогнозные заявления.